## **Come fare nella versione 8**

- [Aggiungere immagini in tempo reale](https://docs.pteavstudio.com/it-it/9.0/techniques/aggiungere_immagini_in_tempo_reale)
- [Aggiungere un effetto a un oggetto testo](https://docs.pteavstudio.com/it-it/9.0/techniques/aggiungere_un_effetto_a_un_oggetto_testo)
- [Aggiungere un oggetto cornice](https://docs.pteavstudio.com/it-it/9.0/techniques/aggiungere_un_oggetto_cornice)
- [Aggiungere un oggetto maschera](https://docs.pteavstudio.com/it-it/9.0/techniques/aggiungere_un_oggetto_maschera)
- [Aggiungere un oggetto pulsante](https://docs.pteavstudio.com/it-it/9.0/techniques/aggiungere_un_oggetto_pulsante)
- [Aggiungere un oggetto testo](https://docs.pteavstudio.com/it-it/9.0/techniques/aggiungere_un_oggetto_testo)
- [Aggiungere un oggetto video](https://docs.pteavstudio.com/it-it/9.0/techniques/aggiungere_un_oggetto_video)
- [Barre degli strumenti](https://docs.pteavstudio.com/it-it/9.0/techniques/barre_degli_strumenti)
- [Copiare diapositive tra progetti](https://docs.pteavstudio.com/it-it/9.0/techniques/copiare_diapositive_tra_progetti)
- [Creare un semplice AV](https://docs.pteavstudio.com/it-it/9.0/techniques/creare_un_semplice_av)
- [Creare un effetto Pan](https://docs.pteavstudio.com/it-it/9.0/techniques/creare_un_effetto_pan)
- [Creare tracce audio](https://docs.pteavstudio.com/it-it/9.0/techniques/creare_tracce_audio)
- [Dimensione file eseguibile](https://docs.pteavstudio.com/it-it/9.0/techniques/dimensione_file_eseguibile)
- [Durata diapositiva](https://docs.pteavstudio.com/it-it/9.0/techniques/durata_diapositiva)
- [Effetto Ken Burns](https://docs.pteavstudio.com/it-it/9.0/techniques/effetto_ken_burns)
- [file non trovato](https://docs.pteavstudio.com/it-it/9.0/techniques/file_non_trovato)
- [Impostare un carattere predefinito](https://docs.pteavstudio.com/it-it/9.0/techniques/impostare_un_carattere_predefinito)
- [Mantenere durata complessiva diapositiva](https://docs.pteavstudio.com/it-it/9.0/techniques/mantenere_durata_complessiva_diapositiva)
- [Menu sequenza Suggerimenti e consigli](https://docs.pteavstudio.com/it-it/9.0/techniques/menu_sequenza_-_suggerimenti_e_consigli)
- [Modelli](https://docs.pteavstudio.com/it-it/9.0/techniques/modelli)
- [Oggetti 3D solidi](https://docs.pteavstudio.com/it-it/9.0/techniques/oggetti_3d_solidi)
- [Opacità ereditata](https://docs.pteavstudio.com/it-it/9.0/techniques/opacita_ereditata)
- [Progetto DVD](https://docs.pteavstudio.com/it-it/9.0/techniques/progetto_dvd)
- [Selezione e trasparenza](https://docs.pteavstudio.com/it-it/9.0/techniques/selezione_e_trasparenza)
- [Sincronizzare diapositive e musica](https://docs.pteavstudio.com/it-it/9.0/techniques/sincronizzare_diapositive_e_musica)
- [Sviluppare un progetto](https://docs.pteavstudio.com/it-it/9.0/techniques/sviluppare_un_progetto)
- [Transizione personalizzata](https://docs.pteavstudio.com/it-it/9.0/techniques/transizione_personalizzata)
- [Usare un video con canale alfa](https://docs.pteavstudio.com/it-it/9.0/techniques/usare_un_video_con_canale_alfa)

From: <https://docs.pteavstudio.com/>- **PTE AV Studio**

Permanent link: **<https://docs.pteavstudio.com/it-it/9.0/techniques/main>**

Last update: **2022/12/18 11:20**

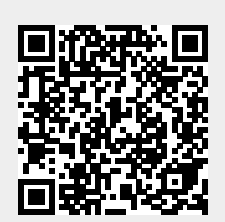